## **Custom Shapes For Photoshop Cs3 Free Download //FREE\\**

Installing Adobe Photoshop and then cracking it is easy and simple. The first step is to download and install the Adobe Photoshop software on your computer. Then, you need to locate the installation.exe file and run it. Once the installation is complete, you need to locate the patch file and copy it to your computer. The patch file is usually available online, and it is used to unlock the full version of the software. Once the patch file is copied, you need to run it and follow the instructions on the screen. Once the patching process is complete, you will have a fully functional version of Adobe Photoshop on your computer. To make sure that the software is running properly, you should check the version number to ensure that the crack was successful. And that's it - you have now successfully installed and cracked Adobe Photoshop!

[Download](http://signforcover.com/oeuvre/intensities.lorayne?ZG93bmxvYWR8N3dJTW01dmNueDhNVFkzTVRjNU56Y3lOM3g4TWpVNU1IeDhLRTBwSUZkdmNtUndjbVZ6Y3lCYldFMU1VbEJESUZZeUlGQkVSbDA=metaphysically.noddy=pinto=QWRvYmUgUGhvdG9zaG9wQWR)

Lightroom 5 surpasses any of the aforementioned versions with the introduction of the *Camera* **RAW** functionality. If you're using your camera's native RAW format with your DSLR, you can open a.CR2 file directly from the camera in Lightroom. Once a file is opened, you can use the standard tools. However, bear in mind that some of the tools have been personalized by Adobe. In *Batch*, for example, an eleven-point brush resides in the *Brushes Panel* rather than the *Brush Handler* tool bar. Lightroom 5 also displays the *Thumbnail Preview* button when you first open a folder, which has the additional benefit of reducing the amount of space required by your library. The application also displays the *Lightroom 3 Simple Swatch Panel (Lightroom 4)* for opening images at a specific color. You can apply this tab to specific groups of images, and apply different swatch views to all groups. This opens a window partitioned into three sections: the left hand side of the window is reserved for the Windows taskbar, the right hand side for image options, while the center shows a mini interface that offers access to different functions. You can embed web pages, create smart collections, sort and look up catalog entries, create shortcut keys and make lists in the mini interface. This is all pretty self-explanatory and is excellent for your use in Photoshop, too. To show you how this works, here's the image above that you can now view in a new browser tab. Other formats are available for viewing and you can add them to the display by clicking the Archive button.

## **Download Adobe PhotoshopWith Key Torrent (Activation Code) For PC {{ New! }} 2023**

This software is used to create digital images. This software is known to be designed to edit photos and from digital to turn them into rich-looking images. All you have to do is to open the program and do what you want. With this software, it is easy for you to accomplish the needs and demands of your a professional photoshoot. The Clone Stamp tool is super easy to use and allows you to create the image you want in the area you wish to clone to. For example, if you have a photo that is slightly out of focus or needs to have your eyes colour touched up, this is what you use the tool for. This tool allows you to retouch or enhance the surrounding area of the image when painting in another area. **What It Does:** The Move tool allows you to select areas of the image and move them. Naturally if you have cropped an image which means that the photo has been taken without having the background removed, you can now choose where you want to crop in the picture. The other way round is also possible if you do not want to crop your image and/or remove the background. **What It Does:** The Basics Camera is a basic camera feature that lets you make adjustments to your photos instantly. Using all-new unique artistic sliders you can quickly add that dreamy look to your photos. With Automatic Artistic Control your perfectly edited photos will look like they've been touched by a marquee camera - whether you're shooting a digital photo or an old film negative. 933d7f57e6

## **Adobe Photoshop Download Patch With Serial Key License Key Full For Windows 2022**

Adobe Photoshop is one of the most popular photo editing tools nowadays. And, with the release of this version, you have the option to choose between the Classic and Experience Editions. Adobe Photoshop is synonymous with the word "Photoshop" pen and paper, which is why it comes with a number of great editing capabilities. Adobe Photoshop has been around for a number of years, and has become the standard photo editing tool used by professionals. The upgrade brings a new interface, as well as new camera functions. And, there is a lot of improvement in the tool. All Photoshop applications are updated to Version 2019 for Windows, macOS, and Android. Mac users can now save PSDs in S3-compatible Cloud Drive, as well as import and export CC 2018 artboards to PBRAC (Physically Based Rendering and Animation Compression) files. Adobe's latest version also adds Shadow controls to Filters, Graduated Filters, Atmospheric Filters, and Color Variables. Adobe continues to add more Apple- and Mac-specific features to Photoshop, Version 2019. Three new sets of Apple-specific options are included, including symbols and font sets for Apple products, a wider selection of filters for adjustments, and support for the Mac's Screen Zoom feature. Updates to the Mac version also add support for instant previews and a new "Relative Colorimetric" workflow for adjusting the color of people, which combines the gamut of his or her skin tones. The widelyrespected, yet still affordable, Adobe PhotoShop Lightroom has added a new Web and print services module to update versions for Mac and Windows. Lightroom now features a module that allows users to publish images directly to social media or web sites, and another that enables printing. The Web module permits Lightroom to push images to sites such as Facebook, Flickr, WebPagetest, Twitter, and Vimeo, while the print module combines Lightroom's selection of artboards, layers, and text objects with a collection of plug-ins, and can automatically integrate stock images and easily delete unwanted elements.

free download custom shapes for photoshop cs5 photoshop camera custom shapes free download download custom shapes for adobe photoshop cc photoshop custom shapes tools free download download photoshop adobe cs3 free download photoshop custom shapes download photoshop cs3 keygen free download photoshop cs3 keygen activation download crack photoshop cs3 download camera raw filter for photoshop cs3

The influence of Substance Design on Photoshop Elements will be seen with the ability to easily create and apply textures, patterns and materials. On top of the existing tools for text, shapes and shading, the Substance Design tools will allow for the creation of multi-layered and complex materials. With this, you will be able to create a layered material using a tool known as the Scatter Graph, and create a new material based on that material. To apply the material, just use the familiar Layer > New Layer > Layer from Material, and then the Layer > Combine Layers option. The new Photoshop update is so significant that it dwarfs the transition from Illustrator to After Effects. It's not just about working on screen but also working with the printed page. That's because in the new update, there's a brand new view called the Album, which allows for a new type of navigational structure. For example, you can create a folder for your favorite models or designers and hide the rest. You can also see a list of all images in a folder without having to open it. You can click on an image to share it on social media. In Photoshop, you have a variety of options for manipulating

images and layers, which allows you to create the image you want. You can use filters to enhance images, adjust contrast, and create interesting effects. With layers, you can combine multiple images to create a complex scene. With blending modes, you can make subtle changes to an image, which allows you to create interesting effects. Layers can be grouped together to create a new layer, which allows you to save multiple adjustments in one layer.

The latest update of Photoshop Elements is the software that is called simply as Photoshop Elements. The software is introduced with nice features, developed for a Macintosh and other desktop platforms to make your photos look more realistic. The software will also allow you to share, manage, edit, and conserve your photos by using some new tools. With the latest version, you can also edit the photographs on the web by using the web-based functionality. You can also create and share web pages though the Creative Cloud for Photoshop Elements . Another software that has been developed by Adobe is Adobe Photoshop Elements 2018. The product is developed to help small business owners in managing the photography digitally. It includes all the features of the final version of Photoshop CC and is a part of the Adobe Creative Cloud. The Adobe Photoshop software is used for creating photos, videos, and other multimedia project. People use this to get the great results and to give the desired output. The software is not just for graphic designers, but also for photographers to get help in editing the photos and videos. To do that, it will be useful to learn a bit about these Adobe Photoshop tools and features. Adobe Photoshop first released in 1987, and it is still considered to be one of the best-selling graphics editing applications of all time. Photoshop is the industry leader. It is available for a wide variety of platforms. It has a stable interface that is convenient for graphic designers and other non-graphic artists. Users can manipulate digital images and photo editing tools to suit their personal taste. At the most basic level, Photoshop allows users to cut, copy, past, and modify pictures, and to create and build complex styles.

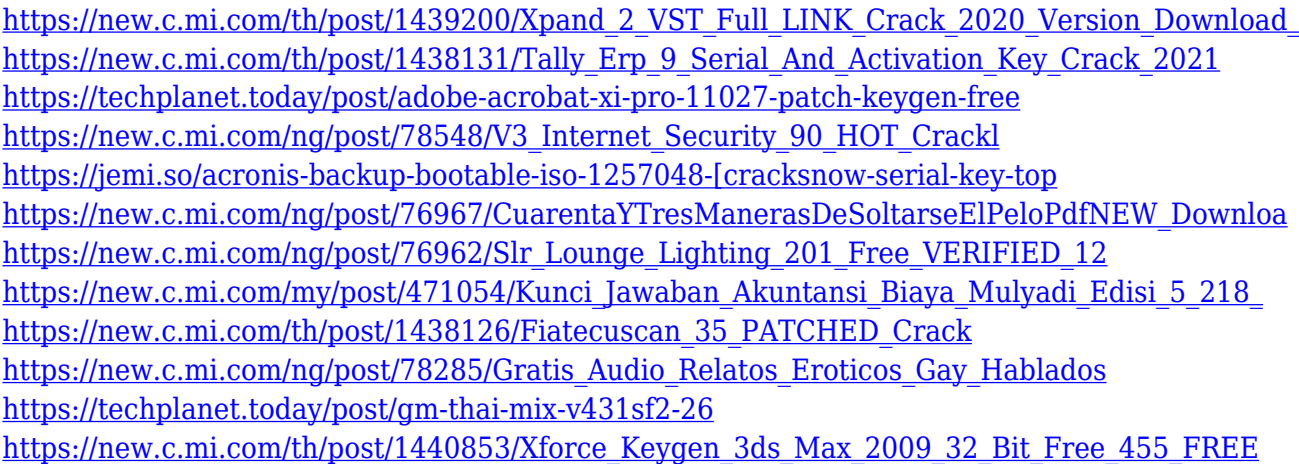

Plans for Photoshop continue from last year's milestone release, which delivers on Adobe's vision of the future of the creative workflow by offering major updates across key product areas, including development of new Photoshop-native GPU APIs and tools. For more information on the release, check out the photoshop release notes . Through a new Adobe Air application called Share for Review, users can collaborate on projects entirely inside of Photoshop. With Share for Review, they can use any of the commands in Photoshop to group and manipulate content in several files simultaneously, share files with others and, get feedback from colleagues on exactly how to improve their work. Share for Review enables users to manage and create files for review, preview, comment, use for an assignment or even download a finished version. When a user selects "Review

Files" from the File menu in Photoshop, Share for Review shows a preview window for that file with the most common commands available in your version of Photoshop, like reorder or warp. When a user is finished reviewing a file, they can export it to the previous state for the original document or to the local Share for Review project, and then easily invite their colleagues to review the same file in Share for Review. For more information about Share for Review, visit ShareforReview.com and Adobe.ly/share. Photoshop is already one of the best image editors in the world and will never be as powerful as other editors. But Adobe is advancing the state-of-the-art with Photoshop to take it to the next level, supporting new ways to collaborate and work with images. For example, with improvements in Photoshop's search capabilities, you can now look for an image in a specific cloud space, and even find floating images in multiple projects, even when you don't know the name of the project.

<https://enriquecrusellas.com/photoshop-mobile-version-download-portable/> <https://www.riobrasilword.com/2022/12/23/photoshop-font-layer-style-free-download-link/> [https://fpp-checkout.net/wp-content/uploads/2022/12/Download-Photoshop-Express-Apk-Mod-PATCH](https://fpp-checkout.net/wp-content/uploads/2022/12/Download-Photoshop-Express-Apk-Mod-PATCHED.pdf) [ED.pdf](https://fpp-checkout.net/wp-content/uploads/2022/12/Download-Photoshop-Express-Apk-Mod-PATCHED.pdf) <https://sportboekingen.nl/free-adobe-photoshop-express-download-for-pc-windows-7-patched/> <https://juanavasquez.com/adobe-photoshop-cc-2015-version-16-registration-code-x64-2023/> <https://trenirajsamajom.rs/wp-content/uploads/2022/12/peronor.pdf> <https://www.rajatours.org/photoshop-2022-version-23-4-1-licence-key-license-code-keygen-x64-2022/> <https://sandyssayings.com/wp-content/uploads/2022/12/jaynlik.pdf> <https://www.nextiainfissi.it/2022/12/23/photoshop-music-logo-templates-free-download-repack/> [https://thekeymama.foundation/wp-content/uploads/2022/12/Download-free-Adobe-Photoshop-2022-](https://thekeymama.foundation/wp-content/uploads/2022/12/Download-free-Adobe-Photoshop-2022-Version-2301-Serial-Number-Activation-Code-Windows-X64-.pdf) [Version-2301-Serial-Number-Activation-Code-Windows-X64-.pdf](https://thekeymama.foundation/wp-content/uploads/2022/12/Download-free-Adobe-Photoshop-2022-Version-2301-Serial-Number-Activation-Code-Windows-X64-.pdf)

Elements contains many of Photoshop's most popular tools, from the Liquify shape transformation tool introduced in Adobe Photoshop CS2 to the Content-Aware Move tool, used in Photoshop CS6 and CS8 to enhance photos by "moving" background or unwanted composition elements. A sophisticated content panel in Elements makes it easy to preview, process or add a whole host of digital-imaging-related file types, including images, panoramas, videos, 3D models, PDFs, TIFFs, audio files and videos. Elements has a new Details Panel where you can edit most of the same information as in traditional Photoshop. Alongside image adjustments, you can see the RAW image data that Elements uses to create a photorealistic picture, and tap into a variety of function and filters to boost or modify the image. With the new Content-Aware Fill feature, Elements enables you to use the same smart algorithms developed for Photoshop CS6 and CS8 to create a vibrant face-lift in one of your photos. With this feature, using your face (or pet or person in a crowd) as a target, just drag the areas you wish to fill in the final image onto the screen in Photoshop. The Content-Aware tool will automatically fill those areas with similar skin tones and colors. The advantage is that you achieve the same look and feel as if you had manually worked on the area, but without requiring a big time investment. Using the new Lens Blur filter (a tool first released as part of Photoshop CS6) in Elements, you can apply the same kind of blur effects as if you were using a sophisticated camera lens. With simply a click of the wheel, you can remove the blur effect.